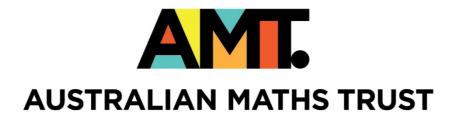

# Web Design

Workbook

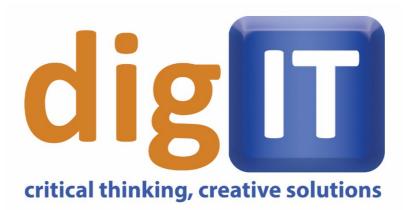

SOLVE PROBLEMS. CREATE THE FUTURE.

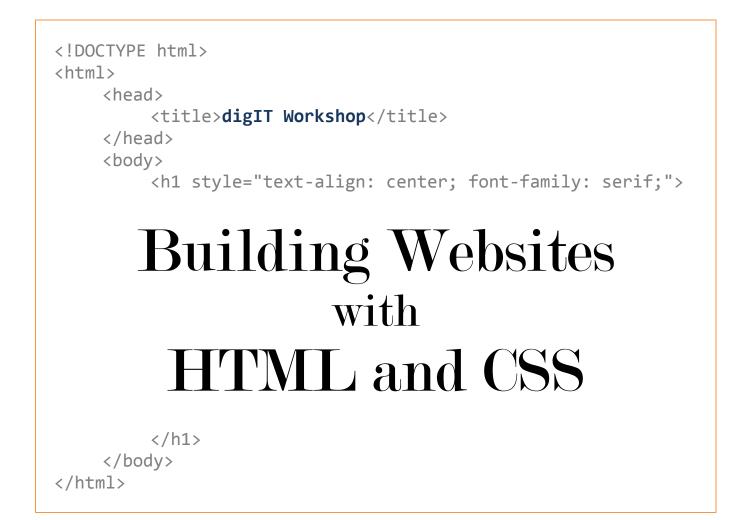

## **HTML and CSS: An Overview**

HyperText Markup Language (HTML) is an XML-based language that provides the **structure** of a web page by "marking up" the content with tags. These tags label elements in the page as headings, paragraphs, images, lists and many other types that add structure to content. The HTML standard has undergone several revisions since the

first one was released (and is constantly being updated and extended) - the language we will look at in these workshops is HTML 5, released in 2014.

Cascading Style Sheets (CSS) is a language used to describe the presentation of XML-based documents, most often used for HTML pages. This can include visual properties like layout, colour and fonts, different layouts for different screen sizes and types, and the presentation of pages in different media (for example, text-to-speech). Each version of CSS has been built on the previous version – we will look at CSS 3.

HTML is used for *content*. CSS is used for *presentation*. In a perfect world, our HTML pages convey document structure and meaning while our visual design is defined entirely by CSS. Why?

- Visual accessibility users can load their own stylesheets
- Flexibility responsive design
- **Reusability** external stylesheets
- Can you think of other reasons? (Hint: look up "separation of presentation and content"!)

Coding in HTML and CSS probably isn't "computer programming" as you traditionally think of it, but it can be a complex and rewarding pursuit that adds an extra layer to your backend development - as well as incredibly frustrating when you're trying to get every element to sit perfectly in place!

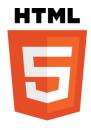

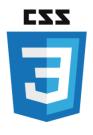

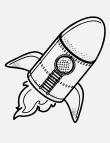

. .

## **HTML Cheatsheet**

| ext |                                                                                                    |                              |
|-----|----------------------------------------------------------------------------------------------------|------------------------------|
| me  | <samp></samp>                                                                                                    | Defines sample computer code |
| m,  | <script></th><th>Defines a definition list<br>async, type charset defer, src</th></tr><tr><th>ext</th><th><section></th><th>Defines a section<br>cite</th></tr><tr><th>ano</th><th></th><th>Defines a selectable list</th></tr><tr><th>set</th><th><select></th><th>autofocus, disabled, form, multiple,<br>name, size</th></tr><tr><th>em</th><th><small></th><th>Defines small text</th></tr><tr><th>au</th><th>< 201105 ></th><th>Defines media resources</th></tr><tr><th>nce</th><th></th><th>media, src, type</th></tr><tr><th>pe</th><th><span></th><th>Defines a section in a document</th></tr><tr><th>ap</th><th><strong></th><th>Defines strong text</th></tr><tr><th>me</th><td><style></td><td>Defines a style definition</td></tr><tr><th>ext</th><td></td><td>type, media, scoped</td></tr><tr><th>list</th><td><sub>, <sup></td><td>Defines sub/super-scripted text</td></tr><tr><th>ion</th><td></td><td>Defines a table<br>summary</td></tr><tr><th>me</th><td></td><td>Defines a table body</td></tr><tr><th>par</th><td>< fpoqt></td><td>sunnary</td></tr><tr><th>an</th><td>></td><td>Defines a table cell</td></tr><tr><th>uks</th><td></td><td>coispan, neaders, rowspan</td></tr><tr><th>do<br>nes<br>ion</th><th><textarea></th><th>Defines a text area<br>autofocus, cols, disabled, form,<br>maxlength, name, placeholder,<br>readonly, readonly, required, rows,</th></tr><tr><th>iect<br>pe,</th><th><tfoot>,<br><thead></th><th>Defines a table footer / head</th></tr><tr><th>Ð</th><th></th><th>Defines a table header</th></tr><tr><th>list<br>art</th><th>></th><th>colspan, headers, rowspan, scope</th></tr><tr><th>dm</th><th><time></th><th>Defines a date/tim</th></tr><tr><th>led</th><td></td><td>Dafine the document title</td></tr><tr><th>list</th><th><ul>     <li><ul>         <li><ul>             <li><ul>             <li><ul>             <li><ul>                  <li><ul>                  <li><ul>                  <li><ul>                  <li><ul>                  <li><ul>                  <li><ul>                       <li><ul>                       <li><ul>                       <li><ul>                       <li><ul>                       <li><ul>                           <li><ul>                            <li><ul>                              </li>                             <li><ul></th><th>Defines the document title</th></tr><tr><th>put</th><th></th><th>Defines a table row<br>datetime</th></tr><tr><th>me</th><th>¢ŧt></th><th>Used to define teletype text</th></tr><tr><th><i>ydu</i></th><td><n></td><td>Used to define underlined text</td></tr><tr><th>ect</th><th><ul><li><ul><li><ul><l</th><th>Defines an unordered list</th></tr><tr><th>ue.</th><td><var></td><td>Defines a variable</td></tr><tr><th>ext</th><th></th><th>Defines a video</th></tr><tr><th>ind</th><th><video></th><th>autobuffer, autoplay, controls,<br>height, loon, src. width</th></tr><tr><th>ion</th><th></th><th></th></tr><tr><th>ite</th><th></th><th></th></tr><tr><th>t to<br>uby</th><th>HTML5 T/</th><th>TAG CHEAT SHEET</th></tr><tr><th>suc</th><th>Created</th><th>ed by WebsiteSetup.org</th></tr><tr><th>ons</th><th></th><th></th></tr><tr><th>- YY</th><th></th><th></th></tr></tbody></table></script> |                              |

| <ins></ins>                                                                                                    | Defines inserted text                                                                               |
|----------------------------------------------------------------------------------------------------|----------------------------------------------------------------------------------------------------|
|                                                                                                    | cite, datetime<br>Defines a generated keu in a form                                                 |
| <keygen/>                                                                                                    | autofocus, challenge, disabled, form,<br>keytype, name                                              |
| <kbd></kbd>                                                                                                    | Defines keyboard text                                                                               |
| <label></label>                                                                                                    | Defines an inline sub windou<br>for, form                                                           |
| <legend></legend>                                                                                                    | Defines a title in a fieldsei                                                                       |
| <i⊳< th=""><td>Defines a list item<br/>value</td></i⊳<>                                                                                                    | Defines a list item<br>value                                                                        |
| <li>dink&gt;</li>                                                                                                    | Defines a resource reference<br>href, hreflang, media, rel, sizes, type                             |
| <map></map>                                                                                                    | Defines an image map<br>name                                                                        |
| <mark></mark>                                                                                                    | Defines marked text                                                                                 |
| <menu></menu>                                                                                                    | Defines a menu list<br>label, type                                                                  |
| <meta/>                                                                                                    | Defines meta information<br>charset, content, http-equiv, name                                      |
| - markan                                                                                                    | Defines measurement within a predefined                                                             |
|                                                                                                    | hunge<br>high, low, max, min, optimum, value                                                        |
| <nav></nav>                                                                                                    | Defines navigation links                                                                            |
| <noframes></noframes>                                                                                                    | Used to display text for browsers that do<br>not handle frames                                      |
| <noscript></noscript>                                                                                                    | Defines a noscript section                                                                          |
| <object></object>                                                                                                    | Defines an embedded object<br>data, form, height, name, type,<br>usemap, width                      |
| <ol> <li><ol> <li><ol> <li><ol> <li><ol> <li><ol> <li><ol> <li><ol> <li><ol> <li><ol> <li><ol> <li><ol> <li><ol> <li><ol> <li><ol> <li><ol> <li><ol> <li><ol> <li><ol> <li><ol> <li><ol> <li><ol> <li><ol> <li><ol> <li><ol> <li><ol> <li><ol> <li><ol> <li><ol> <li><ol> <li><ol> <li><ol> <li><ol> <li><ol> <lo><ol> <lo><ol> <lo><ol></ol></lo></ol></lo></ol></lo></ol></li></ol></li></ol> | Defines an ordered list<br>reversed, start                                                          |
| <optgroup></optgroup>                                                                                                    | Defines an option group<br>label, disabled                                                          |
| <option></option>                                                                                                    | Defines an option in a drop-down list<br>disabled, label, selected, value                           |
| <output></output>                                                                                                    | Defines some types of output<br>for, form, name                                                     |
| <d></d>                                                                                                    | Defines a paragraph                                                                                 |
| <pre><param/></pre>                                                                                                    | Defines a parameter for an object<br>name, value                                                    |
| <pre><pre>de&gt;</pre></pre>                                                                                                    | Defines preformatted text                                                                           |
| <pre><pre>progress&gt;</pre></pre>                                                                                                    | Defines progress of a task of any kind<br>max, value                                                |
| <b></b>                                                                                                    | Defines a short quotation<br>cite                                                                   |
| <rp><rp><rp><rp></rp></rp></rp></rp>                                                                                                    | Used in ruby annotations to define what to<br>show browsers that to not support the ruby<br>element |
| <rt></rt>                                                                                                    | Defines explanation to ruby annotations                                                             |
| <ruby></ruby>                                                                                                    | Defines ruby annotations                                                                            |
| <s>, <strike></strike></s>                                                                                                    | Used to define strikethrough text                                                                   |
|                                                                                                    |                                                                                                    |

|                                                                     | Depnes a depution description                                                                                                    |
|---------------------------------------------------------------------|----------------------------------------------------------------------------------------------------|
|                                                                     |                                                                                                    |
| <del></del>                                                         | Degmes aeterea text<br>cite, datetime                                                                                                    |
| <pre><details></details></pre>                                      | Defines details of an element<br>open                                                                                                    |
| <dialog></dialog>                                                   | Defines a dialog (conversation)                                                                                                    |
| <dfn></dfn>                                                         | Defines a definition term                                                                                                    |
| <dir></dir>                                                         | Used to define a directory list                                                                                                    |
| <div></div>                                                         | Defines a section in a document                                                                                                    |
| <dl></dl>                                                           | Defines a definition list                                                                                                    |
| <dt></dt>                                                           | Defines a definition term                                                                                                    |
| <em></em>                                                           | Defines emphasized text                                                                                                    |
| Aboduot                                                             | Defines external interactive content or                                                                                                    |
| <mailes< td=""><td>puga<br/>height, src, type, width</td></mailes<> | puga<br>height, src, type, width                                                                                                    |
| <fieldset></fieldset>                                               | Defines a fieldset<br>disabled, form, name                                                                                                    |
| <figure></figure>                                                   | Defines a group of media content, and their<br>caption                                                                                                    |
| <font></font>                                                       | Used to define font face, font size, and font color of text                                                                                                    |
| <footer></footer>                                                   | Defines a footer for a section or page                                                                                                    |
| <form></form>                                                       | Defines a form<br>accept-charset, action, autocomplete,<br>enctype, method, name, novalidate,<br>target                                                                                                    |
| <frame/>                                                            | Used to define one particular window<br>(frame) within a frameset                                                                                                    |
| <frameset></frameset>                                               | Used to define a frameset, which organized<br>multiple windows (frames)                                                                                                    |
| <h1> to <h6></h6></h1>                                              | Defines header 1 to header 6                                                                                                    |
| <head></head>                                                       | Defines information about the document                                                                                                    |
| <heeler></heeler>                                                   | Defines a header for a section or page                                                                                                    |
| <pre>ducoup&gt;</pre>                                               | Defines information about a section in a document                                                                                                    |
| <hr/> <hr/>                                                         | Defines a horizontal rule                                                                                                    |
| <html></html>                                                       | Defines an html document<br>manifest, xmlns                                                                                                    |
|                                                                     | Defines italic text                                                                                                    |
| <iframe></iframe>                                                   | Defines an inline sub window<br>height, name, sandbox, seamless, src,<br>width                                                                                                    |
| <img/>                                                              | Defines an image<br>alt, src, height, ismap, usemap, width                                                                                                    |
| <input/>                                                            | Defines an input field<br>accept, alt, autocomplete, autofocus,<br>checked, fashbeld, form, formatetion,<br>formatety, formatetion,<br>formatery, hieldate, formategel, hielght,<br>list, max, markeigth, min, multiple,<br>name, pattern, placebolder, readonly. |

|                                                                              | HTML 5 NEW TAG                                                                                                    |
|------------------------------------------------------------------------------|----------------------------------------------------------------------------------------------------|
| TAG NOT                                                                      | SUPPORTE                                                                                                    |
|                                                                              | Define a comment                                                                                                    |
|                                                                              | Defines the document type                                                                                                    |
| <a></a>                                                                      | Defines a hyperlink<br>href, hreflang, media, ping , rel,<br>target, type                                                                         |
| <abbr>&gt;</abbr>                                                            | Defines an abbreviation                                                                                                    |
| <acronym></acronym>                                                          | Used to define an embedded acronyms                                                                                                    |
| <address></address>                                                          | Defines an address element                                                                                                    |
| <applet></applet>                                                            | Used to define an embedded applet                                                                                                    |
| <area/>                                                                      | Defines an area inside an image map<br>alt, coords, href, hreflang, media,<br>ping, rel, shape, target, type                                      |
| <article></article>                                                          | Defines an article<br>cite, pubdate                                                                                                    |
| <aside></aside>                                                              | Defines content aside from the page<br>content                                                                                                    |
| <audio></audio>                                                              | Defines sound content<br>autobuffer, autoplay, controls, src                                                                                      |
| <br>¢b>                                                                      | Defines bold text                                                                                                    |
| <br>base>                                                                    | Defines a base URL for all the links in a page have.                                                                                              |
| <br>basefont>                                                                | Used to define a default font-color, font-<br>size, or font-family for all the document                                                           |
| <obd></obd>                                                                  | Defines the direction of text display<br>dir                                                                                                    |
| <br><br><br><br><br><br><br><br><br><br><br><br><br><br><br><br><br><br><br> | Used to make text bigger                                                                                                    |
| <br>blockquote>                                                              | Defines a long quotation<br>cite                                                                                                    |
| <br>body>                                                                    | Defines the body element                                                                                                    |
| <br>dr>                                                                      | Inserts a single line break                                                                                                    |
| <br>button>                                                                  | Defines a push button<br>autofocus, disabled, form,<br>formaction, formarcityre,<br>formmethod, formmovalidate,<br>formitarget, name, type, value |
| <canvas></canvas>                                                            | Defines graphics<br>height, width                                                                                                    |
| <caption></caption>                                                          | Defines a table caption                                                                                                    |
| <center></center>                                                            | Used to center align text and content                                                                                                    |
| <cite></cite>                                                                | Defines a citation                                                                                                    |
| <code></code>                                                                | Defines computer code text<br>autobuffer, autoplay, controls, src                                                                                 |
| <col/>                                                                       | Defines attributes for table columns                                                                                                    |
| <colgroup></colgroup>                                                        | Defines groups of table columns<br>span                                                                                                    |
| <command/>                                                                   | Defines a command button<br>checked, disabled, icon, label,<br>radiogroup, type                                                                   |
|                                                                              |                                                                                                    |

Source: https://websitesetup.org/html5-cheat-sheet/

## **CSS Cheatsheet**

0

word-spacing Spacing between words

# **GoSquared**

| Syntax                                                                                                    |                                                       | Margins +                                                      | Margins + Padding                                   |                                                                     | Shorthand                    |
|----------------------------------------------------------------------------------------------------|-------------------------------------------------------|----------------------------------------------------------------|-----------------------------------------------------|---------------------------------------------------------------------|------------------------------|
| Write styles for any element                                                                                                    |                                                       | height                                                         |                                                     | height; width;                                                      | background                   |
|                                                                                                    | roperty: value;}                                      | lieigin                                                        |                                                     | margin-top;                                                         | border                       |
| External                                                                                                    | Style Sheet                                           |                                                                | margin-right;                                       |                                                                     | border-bottom<br>border-left |
| <link <="" rel="&lt;/th&gt;&lt;th&gt;stylesheet" th="" type="text/css"/> <th></th> <th>width</th> <th>margin-bottom;<br/>margin-left;</th> <th>border-right</th> |                                                       | width                                                          | margin-bottom;<br>margin-left;                      | border-right                                                        |                              |
| href="style                                                                                                    | e.css"/>                                              | <b>4</b> <sub>1</sub> ≱                                        |                                                     | padding-top;                                                        | border-top<br>font           |
| Internal                                                                                                    |                                                       |                                                                |                                                     | padding-right;                                                      | list-style                   |
|                                                                                                    | e="text/css">                                         |                                                                | border                                              | padding-bottom;                                                     | margin                       |
|                                                                                                    | roperty: value}                                       | margin                                                         | padding                                             | padding-left;                                                       | padding                      |
| Inline Sty                                                                                                    | le                                                    | Border                                                         |                                                     |                                                                     | Comments                     |
| <tag style<="" th=""><th>="property: value"&gt;</th><th colspan="2"><b>border-width</b> Width of the border</th><th>/* Comments */</th></tag>                    | ="property: value">                                   | <b>border-width</b> Width of the border                        |                                                     | /* Comments */                                                      |                              |
|                                                                                                    |                                                       |                                                                | border-style dashed; dotted; double; groove; inset; |                                                                     |                              |
| General                                                                                                    |                                                       | 440 m - mark 4 50 - 67 - 62 - 64 - 64 - 64 - 64 - 64 - 64 - 64 | outset; ridge; solid                                |                                                                     | Pseudo Selectors             |
| class                                                                                                    | String preceded by a full stop (.)                    | border-colo                                                    | r Colour of the bord                                | er                                                                  | :hover<br>:active            |
| ID                                                                                                    | String preceded by a hash (#)                         | Position                                                       |                                                     |                                                                     | :focus                       |
| div                                                                                                    | Formats structure or block of text                    | clear                                                          | If any floating alor                                | If any floating allowerstand and the allowerst                      |                              |
| span                                                                                                    | Inline formatting                                     | Clear                                                          |                                                     | If any floating elements around the element both, left, right, none |                              |
| color                                                                                                    | Foreground colour                                     | float                                                          |                                                     | Floats to a specified side                                          |                              |
| cursor                                                                                                    | Appearance of the cursor                              |                                                                | left, right, none                                   |                                                                     |                              |
| display                                                                                                    | block; inline; list-item; none                        | left                                                           | The left position o                                 |                                                                     | Media Types                  |
| overflow                                                                                                    | How to handle content that                            | -<br>                                                          | auto, length value                                  |                                                                     | all                          |
|                                                                                                    | overflows its box.<br>visible: hidden: scroll; auto   | top                                                            | The top position of<br>auto, length value           |                                                                     | braille<br>embossed          |
| visibility                                                                                                    | visible; hidden                                       | position                                                       | static, relative, abs                               |                                                                     | handheld                     |
|                                                                                                    |                                                       | z-index Above or below overlapping elements                    |                                                     |                                                                     | print                        |
| Font                                                                                                    |                                                       | Lindex                                                         |                                                     | er numbers on top]                                                  | projection<br>screen         |
| font-style                                                                                                    | italic, normal                                        |                                                                |                                                     |                                                                     | speech                       |
| font-varia                                                                                                    | nt normal, small-caps                                 | Backgrou                                                       | nd                                                  |                                                                     | tty                          |
|                                                                                                    |                                                       | -                                                              | background-color Colour of background               |                                                                     | tv                           |
| font-weigh                                                                                                    | t bold, normal, lighter, bolder,<br>integer [100-900] | background                                                     | background-image Background image url(")            |                                                                     | Units                        |
| font-size                                                                                                    | Size of the font                                      |                                                                |                                                     | eat, repeat-x, repeat-y                                             | Length                       |
| font-family                                                                                                    |                                                       | background<br>attachment                                       |                                                     | mage scrolls with element                                           | %                            |
|                                                                                                    |                                                       | background                                                     |                                                     | er, bottom, left, right                                             | em<br>pt                     |
| Text                                                                                                    |                                                       | position                                                       | position                                            |                                                                     | px                           |
| letter-space                                                                                                    | ing Space between letters                             | Con-                                                           |                                                     |                                                                     | Keywords                     |
| line-heigh                                                                                                    | t Vertical space between baselines                    | List                                                           |                                                     |                                                                     | bolder                       |
| text-align                                                                                                    | Horizontal alignment                                  | list-style-                                                    | Type of bullet or num                               | 3                                                                   | lighter                      |
| text-                                                                                                    | blink, line-through, none,                            | type                                                           | disc; circle; square; de                            | ecimal; lower-roman;<br>alpha; upper-alpha; none                    | larger                       |
| decoration                                                                                                    |                                                       | list-style-                                                    | Position of the bullet                              | 1 11 1                                                              | Developing for               |
| text-inden                                                                                                    |                                                       | position                                                       | inside; outside                                     | e annoer met not                                                    | IE6 is a lost cause.         |
| text-<br>transform                                                                                                    | capitalise, lowercase, uppercase                      | list-style-                                                    | Image to be used as t                               | he bullet in the list                                               | 1                            |
|                                                                                                    | gn Vertical alignment                                 | image                                                          |                                                     |                                                                     | ļ                            |
| word-space                                                                                                    | ing Spacing between words                             |                                                                |                                                     |                                                                     |                              |

Download this Help Sheet now at gosquared.com/liquidicity

Original by the awesome Leslie Frank: http://lesliefranke.com/2005/10/css-cheat-sheet/ Put it on your wall

© 2010 Go Squared Ltd.

CSS Help Sheet

Source: https://www.gosquared.com/blog/panic-over-css2-and-css3-help-sheets-are-here

## Advanced Workshop Activity: Your own website

In the advanced workshop, you'll have free reign to create and design your own website with help from the tutors. Create your content locally, then use the information on the next page to upload your new site to the web and show it off to your friends!

#### Tips to make your life easier...

- Remember to give your HTML files ".html" or ".htm" extensions, and your CSS files ".css" extensions!
- Name your main/home page "index.html" or "index.htm" in your root directory to ensure it's the default page for new visitors to your website.
- Using relative links and references to files within your website structure ensures that they won't break if you later rehost your content at a different web address. Remember to use forward slashes ("/") when referencing files in different folders, not backslashes like in Windows ("\").
- Separating your stylesheets from your HTML files will make it a whole lot easier to change the look and feel of your website later!
- Just like on your home computer, it's much easier to keep track of all your files and images if you keep a neat directory structure on your webspace. Best practices: don't use spaces in file or folder names, and organise non-HTML files into folders by type (eg. images, css).

Not sure what to put on your site? Here are some ideas:

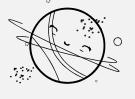

- Create a site about one of your interests or hobbies
- ✤ Set up your own blog, designed from scratch
- Design a gallery site for photos you've taken or images you like
- \* Redesign the CSS Zen Garden (see page 7)
- \* Create an online resume for yourself

REMEMBER! Content on the web is public and anyone with the link can see it, so think twice and check with your parents before posting any personally identifying information on your website!

## **Uploading to the Internet**

Neocities is a completely free web host where anyone can create a site and make it available to the world. We're going to use Neocities to upload and host our files.

- Sign up to Neocities at neocities.org. Your website address is public, so you might not want to use your full name maybe use your first name and last initial instead, or something describing what your site is about.
- Once you've signed up, picked the free plan and confirmed your email address, head to the dashboard at https://neocities.org/dashboard
- Feel free to delete the starter files Neocities gives you you have your own content to upload!

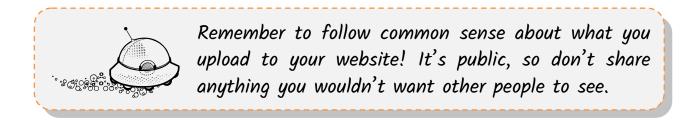

Uploading files is super easy with Neocities – just drag and drop them from your desktop or Windows Explorer over the top of the Neocities window, or click the red "Upload" button to pick a file from your computer:

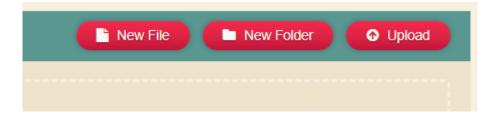

Make sure you upload all the files you need – don't forget your CSS files! You can create and edit new files right in your browser with the "New File" button and built-in editor too, so you can work on your website from anywhere.

Access your website at **yourname.neocities.org**! Share this address with family and friends to show them what you've been doing at Summer School!

# Advanced Workshop Activity: CSS in the Garden

As part of or in addition to making your own website, take a stroll in the CSS Zen Garden: www.csszengarden.com

Every design featured in the Zen Garden uses exactly the same HTML – only the CSS is different! It's a beautiful and varied display of the design possibilities using CSS as well as a fantastic example of the concept of *separation of presentation and content*. While the Garden is no longer being updated, it remains online to inspire and challenge web designers.

Once you've finished the Grok course on HTML and CSS, it's time to put what you've learned to the test. Download the example HTML file from CSS Zen Garden (and, if you choose, an example CSS file – but you might want to start from scratch) and try some of your new techniques to style a page without changing the HTML. This is just like the *inTRIPid* activity at the end of your Grok course – but now you have the freedom to design however you want!

Feel free to restyle the **inTRIPid** page instead, or cook up something of your own!

#### Where might I start?

- Try floating some divs in different ways and see how they move around or how you can position them
- Change some colours or find some images you like online and use them in the design
- Pick some Zen Garden stylesheets you like, download their source code and copy some properties or look them up in the online CSS reference. Try to figure out *what* they're doing and *how*!

#### Where do I go from here?

## Make a backend

At this camp you've learnt some Python skills, so why not combine those with your new frontend HTML/CSS knowledge and build a backend for a website? A framework like **Django** or **web2py** lets you build dynamic websites rapidly without having to learn database query languages. Try the tutorials! (Note that you won't be able to run these on Neocities, but you can set it up to work on your home computer and buy a plan from a fully-featured web host like VentraIP **www.ventraip.com.au** when you're ready to go live!)

- www.djangoproject.com
- www.web2py.com

# django WEE2PY

#### Seek external validation

It's always good to check your code for unintended errors – this will make it more likely to display the same way in different browsers, and it's just good coding practice! Luckily, the W3C provides official validators for HTML and CSS (and some other content types too!) that will help you track down errors.

- validator.w3.org
- jigsaw.w3.org/css-validator/

# Add interactivity with JavaScript

JavaScript code will run right in your browser and, while it's not limited to use in websites, you can attach it to your HTML elements to have your page interact with the user. There are plenty of guides online - try the tutorial at htmldog.com/guides/javascript/. We'll check out JavaScript at winter camp.

#### Extra references

- dev.w3.org/html5/html-author/ official HTML 5 reference
- developer.mozilla.org/docs/Web/HTML Mozilla HTML reference/guide
- developer.mozilla.org/docs/Web/CSS Mozilla CSS reference/guide
- www.edx.org/school/w3cx Free online HTML and CSS courses from the W3C, the web's international standards organisation

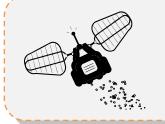

You can make as many Neocities sites as you like. What can you come up with? You might also like to ask your IT teacher if your school provides space for student websites!